WWW.QEED.IT

INFO@QEED.IT

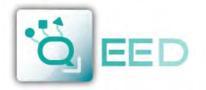

# QUALITY ELECTRONIC DESIGN

# **MODBUS REGISTER MAP**

# QA-8DO

#### **REMARKS:**

- Modbus connections: A+ and B-;
- Modbus Register reference: with reference to the logical address, for ex. 40010, corresponds to physical address n°9 as per Modbus RTU standard;
- Modbus functions supported: 3 (Read multiple registers), 6 (Write single), 16 (Write multiple).

| Register<br>Name            | Comment                                                                                                    | Register<br>Type | R/W | Default<br>Value | Modbus<br>Address |
|-----------------------------|----------------------------------------------------------------------------------------------------|------------------|-----|------------------|-------------------|
| machine_id                  | Machine ID                                                                                                    | unsigned short   | R   | 27               | 40001             |
| fw_ver                      | Firmware version                                                                                                    | unsigned short   | R   | xxx              | 40002             |
| status                      | bit[0]=fail eeprom calibration; bit[1]=fail eeprom configuration; bit[2] = fail hw; bit[3]=fail log; bit[4]=fail rtc, bit[5]=fail eeprom; bit[6]=fail fram_init; bit[7]=fail fram | unsigned short   | R   | 0                | 40003             |
| digital_output_eff          | (bit 0 = dout1 bit 7 = dout8) real output state                                                                                                    | unsigned short   | R   |                  | 40005             |
| dip                         | DIPSW status : bit 0-7=dip switch status                                                                                                    | unsigned short   | R   |                  | 40006             |
| digital_output_imp          | (bit 0 = dout1 bit 7 = dout8)                                                                                                    | unsigned short   | R/W |                  | 40011             |
| timeout_comm                | timeout [sec*10], after wich output are switched to dout_init_state. (0= disabled)                                                                                                | unsigned short   | R/W | 0                | 40079             |
| dout_init_state             | : bit 0 dout1 bit 7 dout8; bit14=1 enable timeout; bit15=1 enable FRAM for DOUT                                                                                                   | unsigned short   | R/W | 0                | 40093             |
| modbus_addr_parity_stopbits | : MSB = address (1); LSB = bit[1-0] parity = none/odd/even; bit[2] =stopbit 1 or 2                                                                                                | unsigned short   | R/W | 256              | 40094             |
| modbus_baudrate             | : value 0=1200,1=2400,2=4800,3=9600,4=19200,5=38400,<br>6=57600,7=115200                                                                                                    | unsigned short   | R/W | 3                | 40095             |
| command                     | SAVE_TARAT = 0XC1B0; SAVE_SETT = 0XC1C0;<br>LEGGIDIP = D166; RESET = C1A0                                                                                                    | unsigned short   | R/W | 0                | 40121             |
| uid_I                       | Calibration file name                                                                                                    | unsigned short   | R/W |                  | 40124             |
| uid_m                       | Calibration file name                                                                                                    | unsigned short   | R/W |                  | 40125             |
| uid_h                       | Calibration file name                                                                                                    | unsigned short   | R/W |                  | 40126             |
| hw_version                  | Hardware version                                                                                                    | unsigned short   | R/W |                  | 40127             |

#### **Upgrade FIRMWARE**

The QA-8DO is designed to upgrade the firmware via the USB port using a standard pen drive where the file will be placed. The firmware will allow you to implement the functionality of the card and correct any anomalies that may occur. In order to upgrade the firmware simply, remove power from the module, insert the pen drive with the file, restore power, at this point the card will automatically discharge the file and update the firmware without altering the configuration loaded during programming. During the update phase the LED light will be intermittent FAIL.

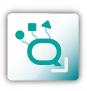